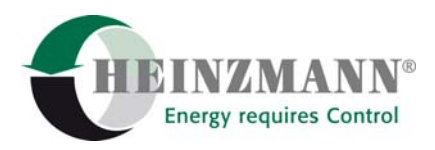

#### **Heinzmann GmbH & Co. KG Engine & Turbine Controls**

Am Haselbach 1 D-79677 Schönau (Schwarzwald) Germany Phone +49 7673 8208-0<br>Fax +49 7673 8208-18

Fax +49 7673 8208-188<br>
E-mail info@heinzmann.com [info@heinzmann.com](mailto:info@heinzmann.com) www.heinzmann.com

V.A.T. No.: DE145551926

# **HEINZMANN**®

**Digital Electronic Speed Governors** 

# **Order Information**

# **HEINZMANN Communication**

# **DcDesk 2000**

# **Communication Cable**

# **Dongle**

# **Hand Held Programmer**

Copyright 2004 by Heinzmann GmbH & Co KG. All rights reserved. This document may not be reproduced or handed on to third parties.

Manual DG 04 003-e / 08-04

## **Version Information**

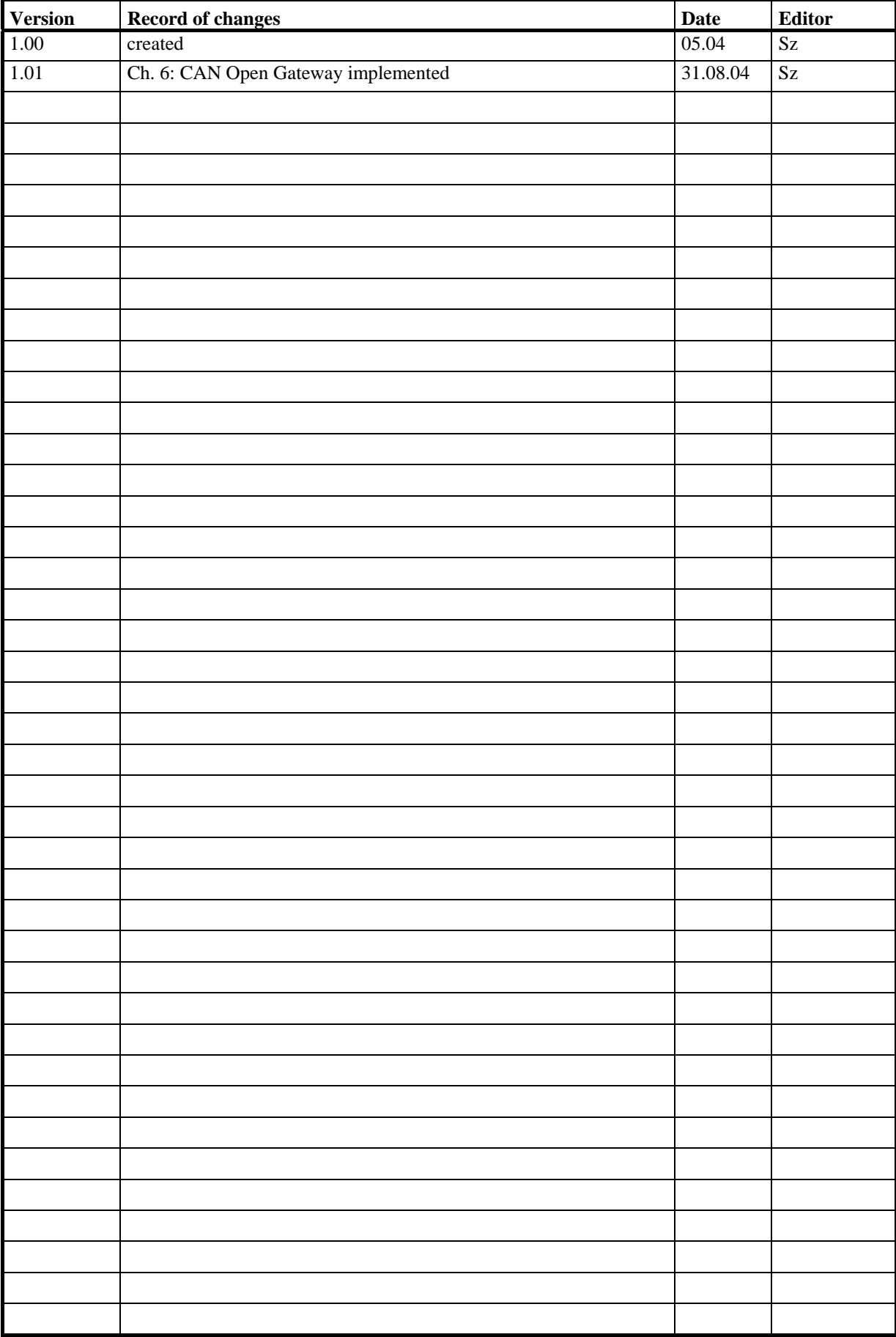

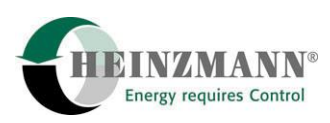

## **Table of Contents**

#### Page

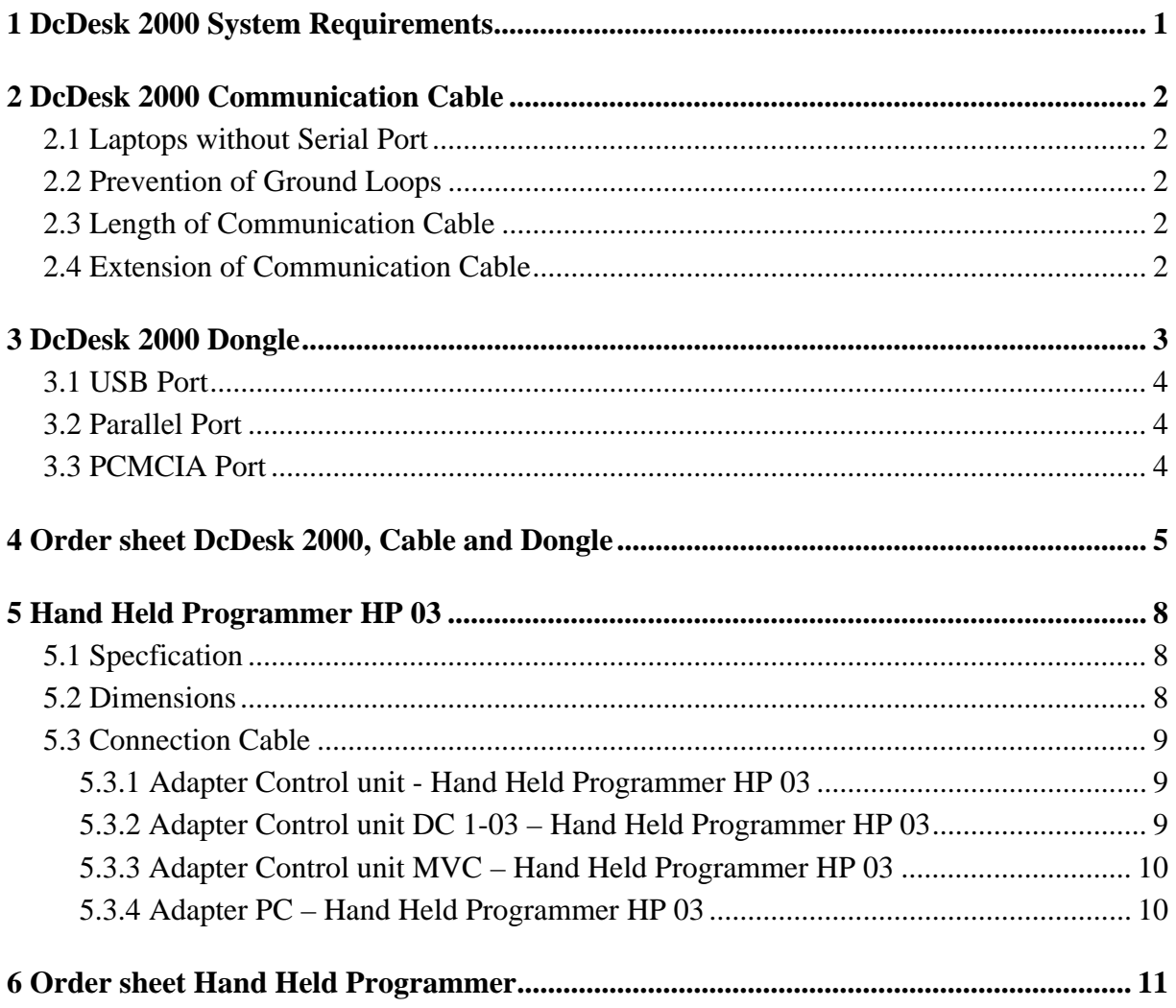

<span id="page-6-0"></span>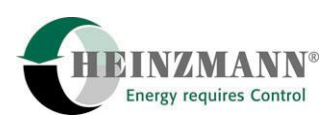

### **1 DcDesk 2000 System Requirements**

To successfully install DcDesk 2000 the computer must comply with the following minimum requirements:

- Operating system: Windows 95 Windows 98 Windows ME Windows NT 4.0 (Intel) with Service Pack 4 installed Windows 2000 (Administrator rights required) Windows XP
- Pentium-PC (300 MHz or higher recommended)
- 32 MB RAM (64 MB recommended)
- 20 MB free hard disk memory
- Super VGA Monitor (with minimum 800x600 screen resolution, set to Small Fonts)

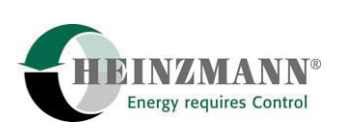

### <span id="page-7-0"></span>**2 DcDesk 2000 Communication Cable**

DcDesk 2000 is shipped with a special communication cable which is indispensable for connecting the PC to the control unit. For any such connection only communication cables supplied by HEINZMANN may be used. When using other cables, no communication will be possible, and you run the risk of destroying the interface of the PC. HEINZMANN denies any warranty in case other cables are being used.

As the various controls are equipped with different connectors, there are several versions of communication cables available. Therefore, when ordering DcDesk 2000 it is absolutely necessary to inform HEINZMANN about the type of control device that is going to be used.

The communication cable is plugged into a free serial port of the PC and into the communication socket provided on the control unit.

#### **2.1 Laptops without Serial Port**

Since certain laptops no longer exhibit a serial interface but are solely equipped with USB ports, it will be necessary to use an adapter in such cases. HEINZMANN recommend to use USB-to-Serial adapters and advise against employing additional serial plug-in boards.

#### **2.2 Prevention of Ground Loops**

There is some danger of current between PC and control unit if they have got different ground potentials. In this case, HEINZMANN recommend to use a standard opto isolator (optocoupler) between the PC and the communication cable.

#### **2.3 Length of Communication Cable**

With the communication cable of standard length 2.5 m as delivered by HEINZMANN any transmission rate supported by the control unit may be chosen. When using extended communication cables, you should be aware of the fact that the transmission rate must possibly be reduced in order to ensure error-free transmission. For a cable length of, e.g., 25 m error-free transmission will, as a rule, be possible only by a baud rate of 9600*.* 

#### **2.4 Extension of Communication Cable**

With the systems HELENOS, HELIOS, KRONOS, PANDAROS, PHAETON and THE-SEUS, the communication cable has a 9 pin SUB-D connector on the control unit side and may be extended using a commercial RS232 extension cable. In this case, care should be taken to place the extension cable between the control device and the HEINZMANN communication cable, as the communication cable must at any rate be attached directly to the PC. The communication cables for all other systems have special connectors on the control unit side and it is not possible to extend them on this side by a commercial RS232 cable. Please order another cable length if necessary.

<span id="page-8-0"></span>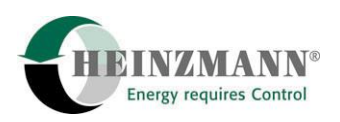

### **3 DcDesk 2000 Dongle**

DcDesk 2000 is protected against unauthorized utilization and is, for this reason, shipped with a dongle. Besides protection of use, the dongle also includes information about the permissible functionality of DcDesk 2000 and about the control devices and software versions admitted for communication. This is to ensure that no changes are made to the controls by any unauthorized persons.

The hardware dongle ensures that DcDesk 2000 can access only released control types and software versions. The DcDesk 2000 dongle is shipped with an access authorization corresponding to the admissible software version. Due to this authorization, the customer can access only his own control units, i. e., control units using his specific software version. Any attempt to build up communication with control devices of other HEINZMANN customers will be inhibited and produce an error message.

In addition, every DcDesk 2000 dongle is given an identification number which is used by the control unit to keep a record of which DcDesk 2000 programme or dongle was used last for saving the data. By this, the actual data set in the control unit includes information on which group of persons may be held responsible for the adjustment of the parameters.

When being shipped, the dongle for DcDesk 2000 is set to the maximum level that may be ordered by the customer.

Setup of communication with the control unit in online mode will always require using the dongle whereas operation in offline mode is also possible without dongle. When running DcDesk 2000 for the first time after installation the dongle will have to be used at least once in order to be able to activate offline mode.

The dongle may get an expiration date for demo versions of DcDesk 2000. DcDesk 2000 will run no other than in in offline mode after reaching this date. The dongle will be reprogrammed in case of order the full version.

There are three versions of the dongle with identical functionality available. When ordering DcDesk 2000 the required type dongle must be specified.

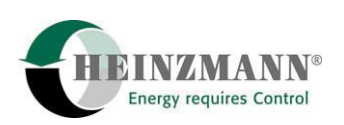

#### <span id="page-9-0"></span>**3.1 USB Port**

This type of dongle for the USB port is just about one inch of size and is due to its small dimensions particularly recommended for mobile applications, as it can be comfortably carried, e.g., on the bunch of keys. However, as Windows 95 does **not** support USB devices, this type dongle can, of course, not be used with this operating system.

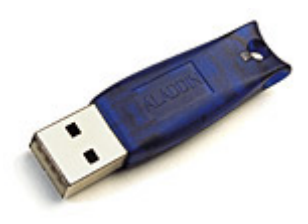

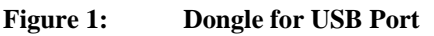

#### **3.2 Parallel Port**

The dongle type for the parallel port is particularly recommended for stationary applications. The functionality of the parallel port will not be impaired.

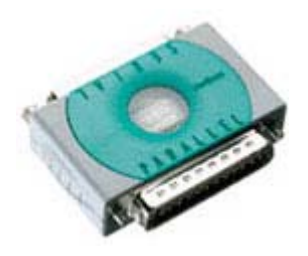

**Figure 2: Dongle for Parallel Port** 

#### **3.3 PCMCIA Port**

This type of dongle for the PCMCIA port is particularly recommended for use with laptops as it enters completely into the PCMCIA duct.

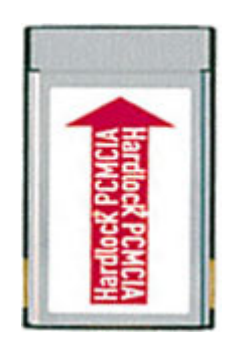

**Figure 3: Dongle for PCMCIA Port** 

<span id="page-10-0"></span>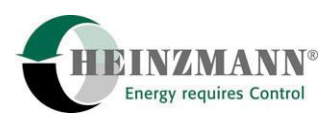

#### **4 Order sheet DcDesk 2000, Cable and Dongle**

Please note it is not possible to ship the dongle in case of incompleteness of the order sheet. Don't hesitate to contact the HEINZMANN sales department in case of any uncertainty.

Two user authorizations are necessary just in case of different allowed levels or different software versions for different control units. Both privileges will be stored in one dongle if demanded. But this is a special case and so only the first privilege is required.

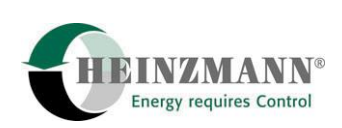

#### **1. Customer**

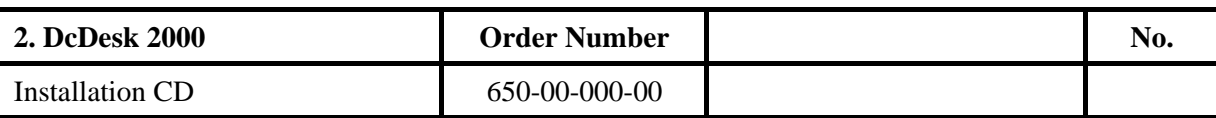

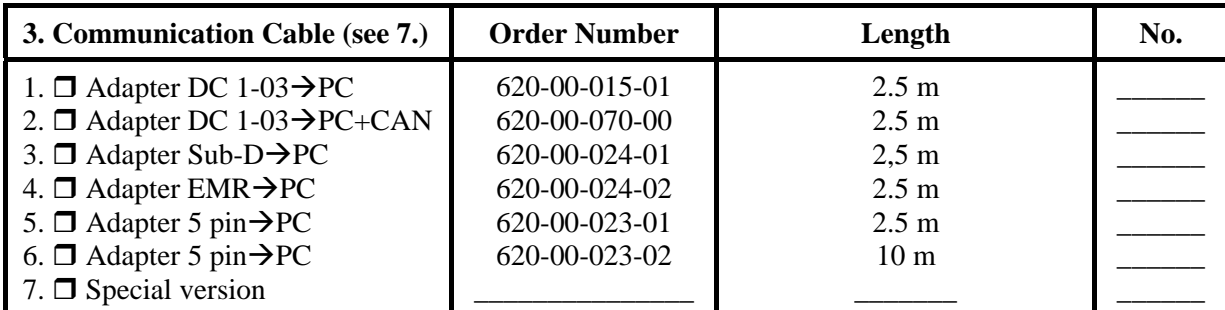

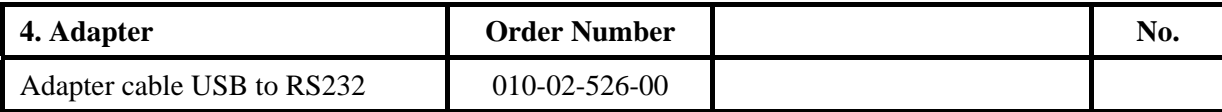

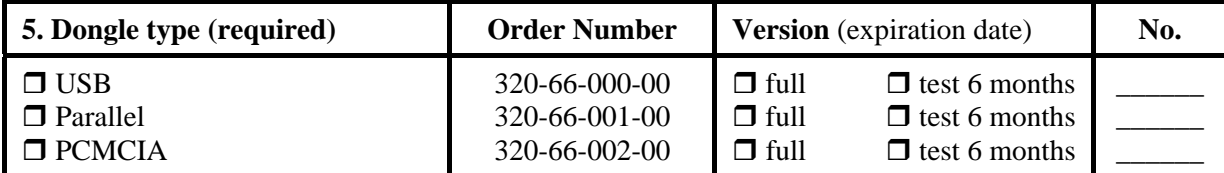

## **First privilege (required)**

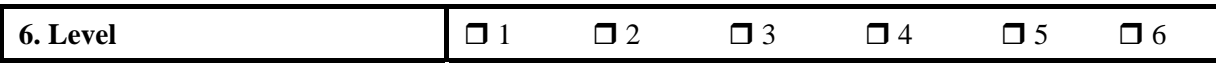

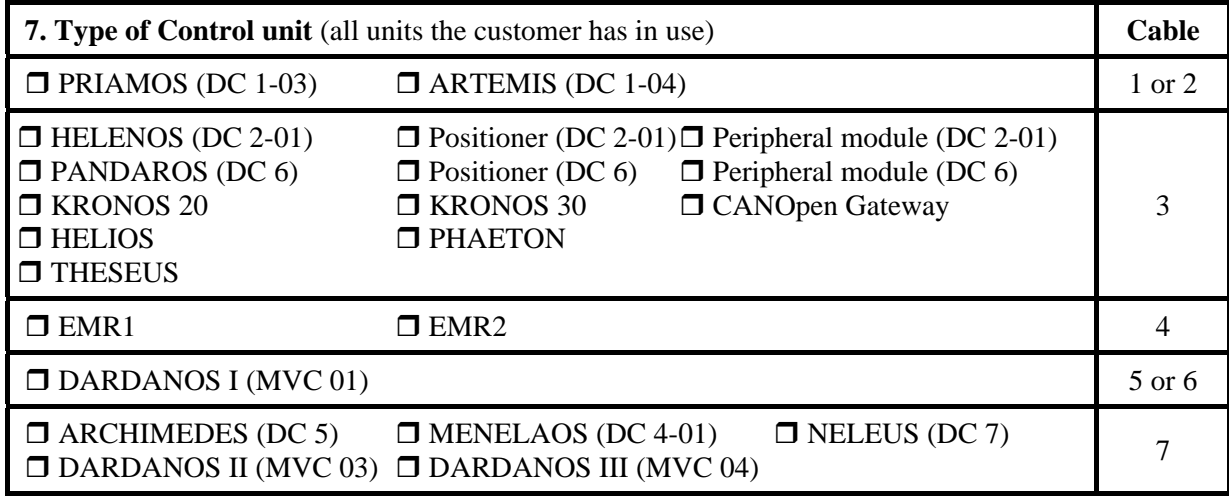

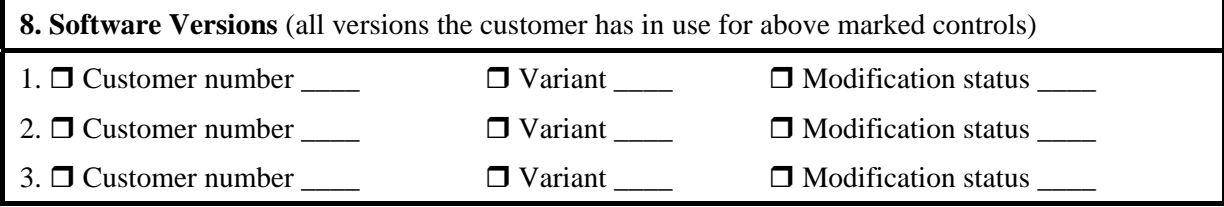

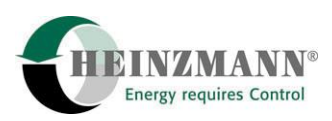

### **Second privilege (special versions)**

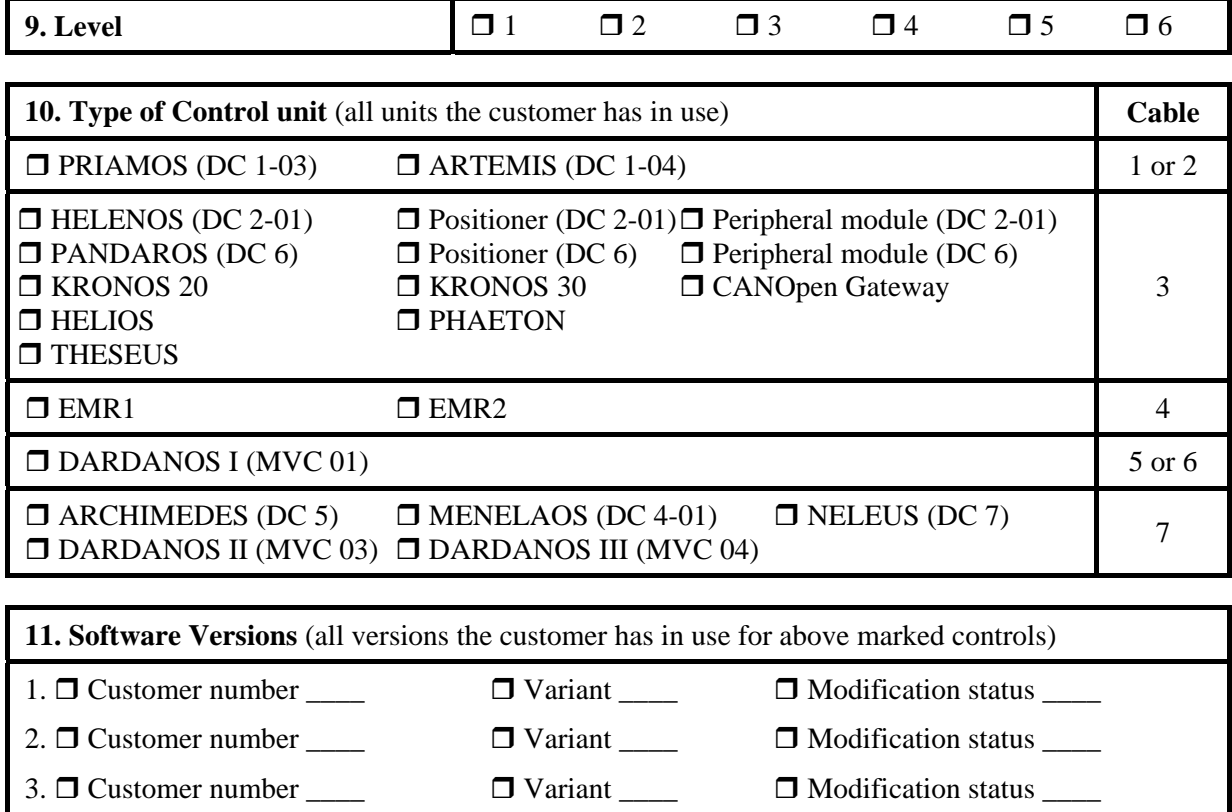

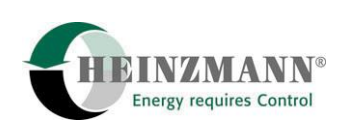

### <span id="page-13-0"></span>**5 Hand Held Programmer HP 03**

### **5.1 Specfication**

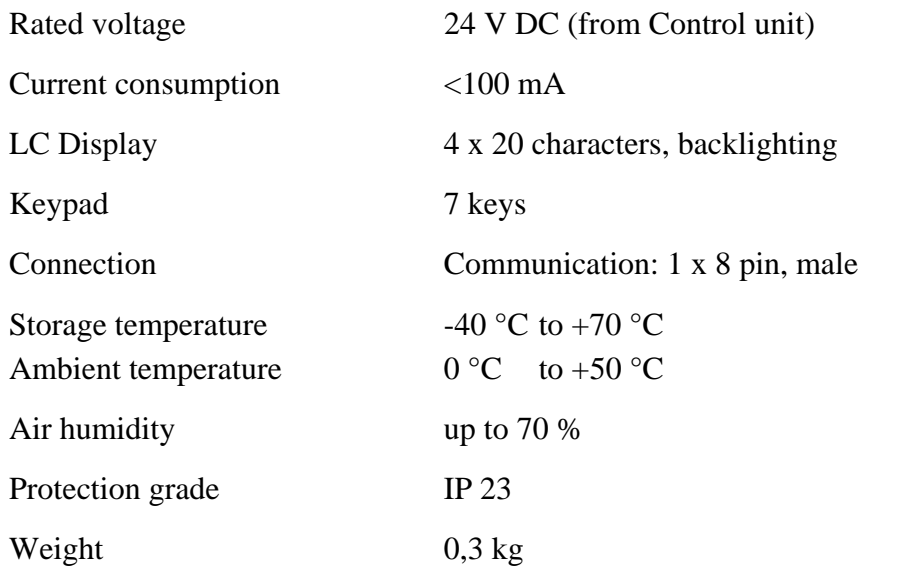

### **5.2 Dimensions**

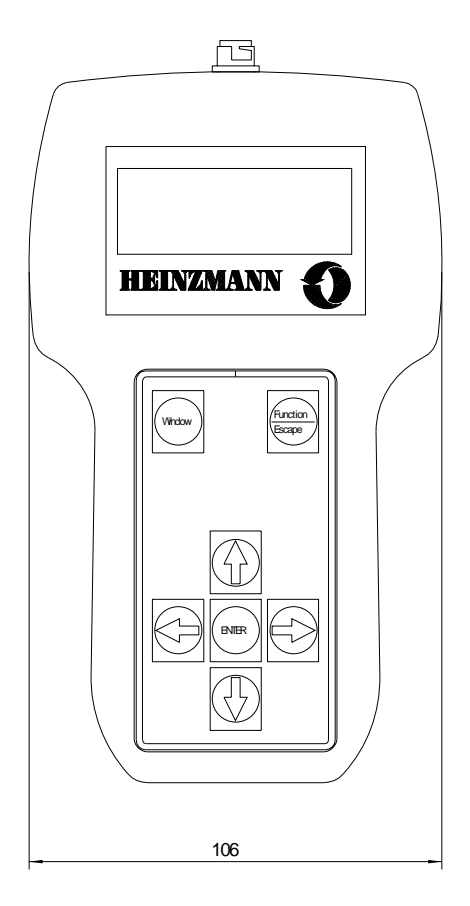

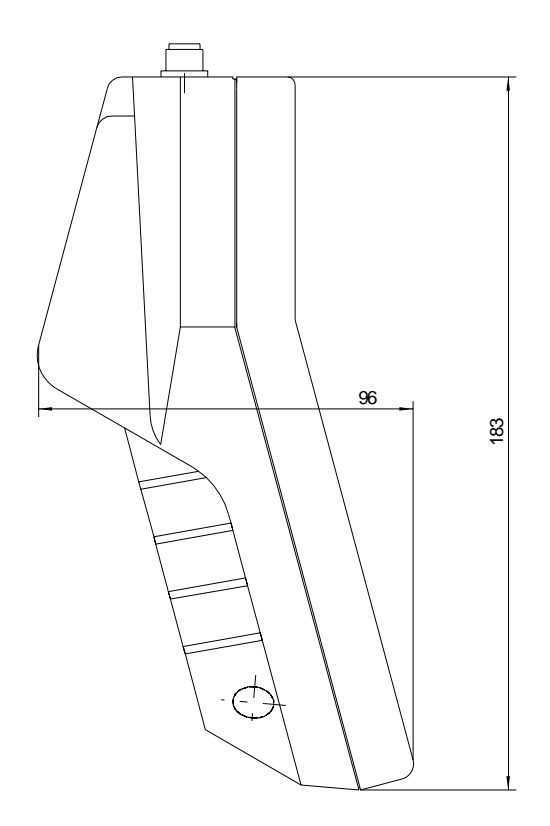

**Figure 4: Dimensional Drawing of Hand Held Programmer** 

<span id="page-14-0"></span>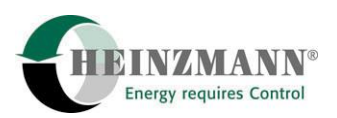

#### **5.3 Connection Cable**

#### **5.3.1 Adapter Control unit - Hand Held Programmer HP 03**

This adapter is for control units with 9 pin SUB-D connector like HELENOS, THE-SEUS, PANDAROS, ARCHIMEDES, KRONOS 20, KRONOS 30, HELIOS2 and PHAETON.

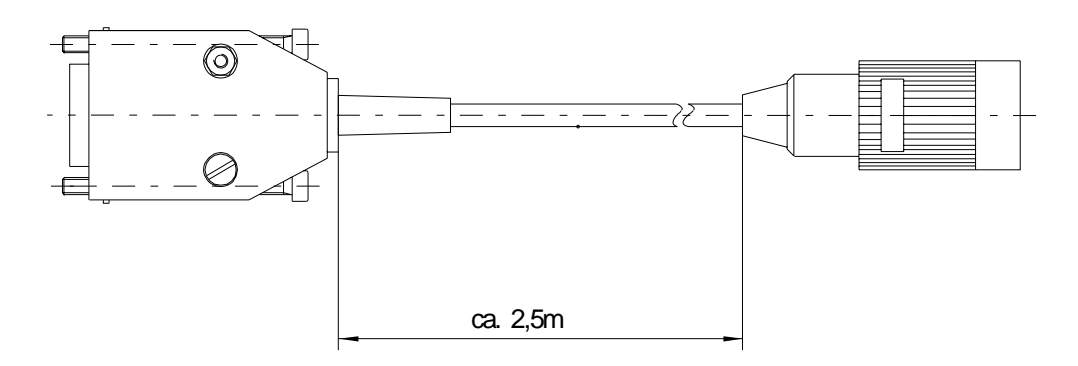

**Figure 5: Dimensional Drawing Adapter Control – HP 03** 

#### **5.3.2 Adapter Control unit DC 1-03 – Hand Held Programmer HP 03**

This adapter is for control units with CANNON connector like PRIAMOS and ARTE-MIS.

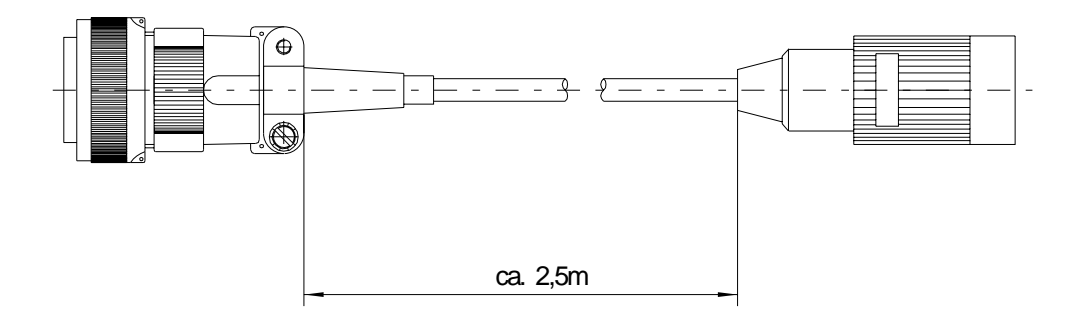

**Figure 6: Dimensional Drawing Adapter Control DC 1-03 – HP 03** 

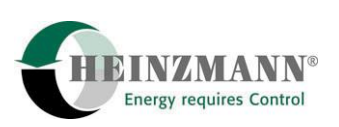

#### <span id="page-15-0"></span>**5.3.3 Adapter Control unit MVC – Hand Held Programmer HP 03**

This adapter is for the control unit DARDANOS I (MVC 01).

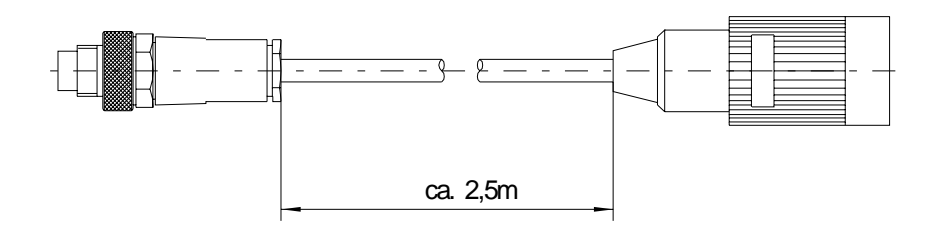

**Figure 7: Dimensional Drawing Adapter Control MVC – HP 03** 

#### **5.3.4 Adapter PC – Hand Held Programmer HP 03**

This adapter is for connection to DcDesk 2000 on a PC/Laptop. The HP 03 will be supplied directly from control unit in case of connection to a control. In case of connectio to a PC it requires an external power supply. Because of this the PC adapter contains a transformer from 230 V/50 Hz to 12 V. Other transformers are available on request.

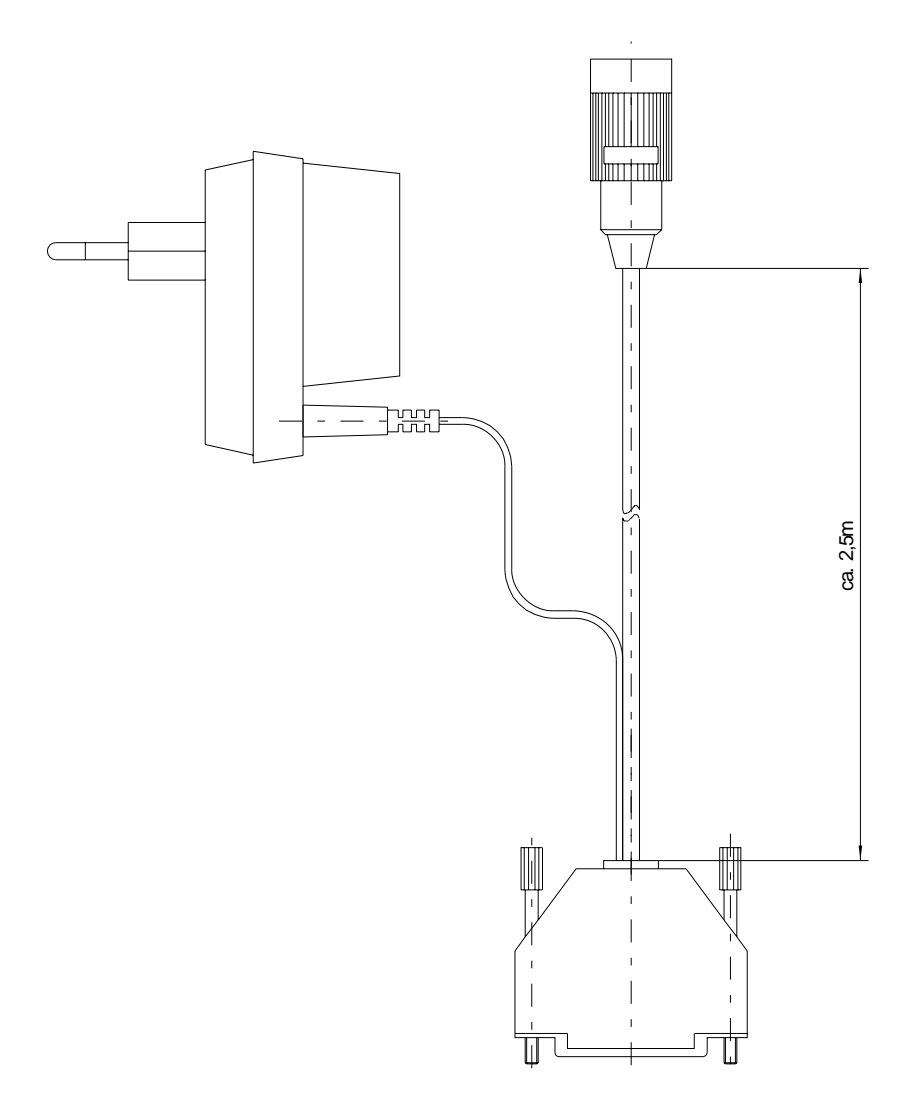

**Figure 8: Dimensional Drawing Adapter PC – HP 03** 

<span id="page-16-0"></span>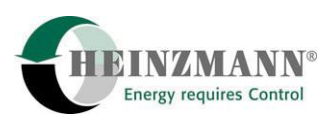

## **6 Order sheet Hand Held Programmer**

#### **1. Customer**

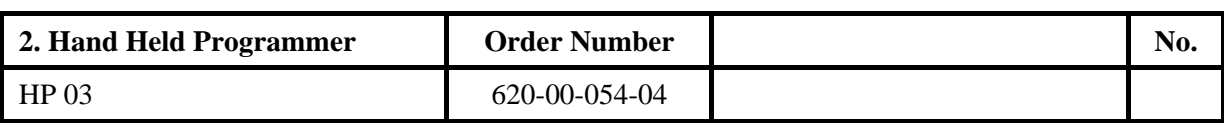

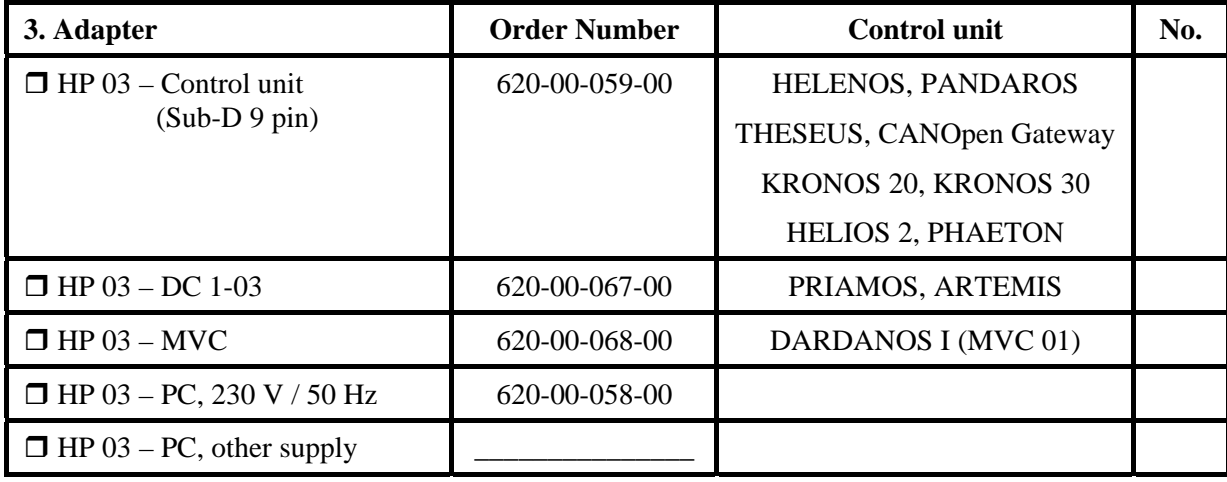

### **Privilege (required)**

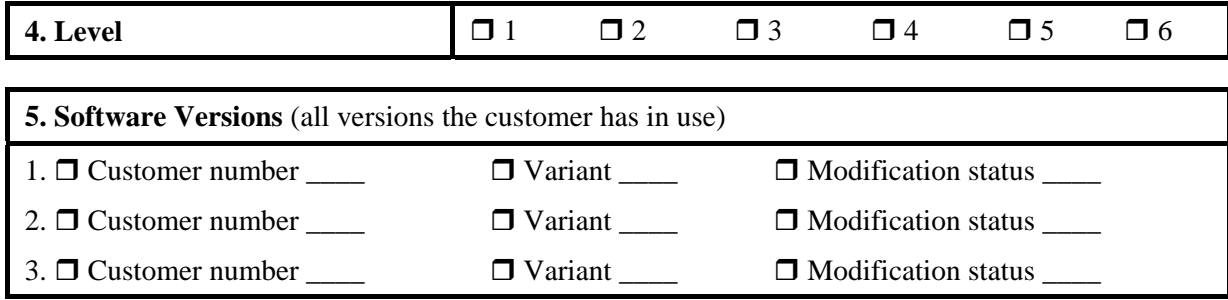